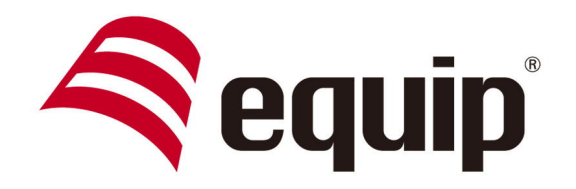

# WIRELESS PRESENTER mit TASCHENLAMPE

610027

## ■ Allgemeine Einleitung

## Produkt Funktionen

Dieser Wireless Presenter ist ein 3-in-1 Produkt. Er verbindet Laserpointer, PowerPoint Foliensteuerung und LED Taschenlampen Funktion. Verbunden mit seinem ergonomisch geformten Design, unterstützt er Sie mit der vor- und zurück Funktion bei der Durchführung einer professionellen und komfortablen PowerPoint Präsentation. Durch die LED Taschenlampen Funktion wird es Ihnen einfach ermöglicht auch in einer dunklen Umgebung Ihre Notizen einwandfrei lesen zu können und somit keine wichtigen Punkte zu vergessen.

 Legen Sie einfach die Batterien ein und schließen den USB Receiver an, und schon könne Sie mit der Benutzung dieses Plug & Play Gerätes beginnen.

### Verpackungsinhalt

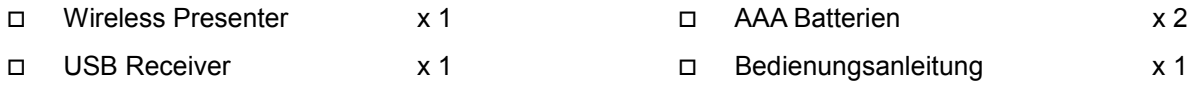

### Systemvoraussetzungen

- $\Box$ Windows® 2000 / XP / Vista / 7 & PowerPoint® 2000 (oder höher) für Windows
	- Mac OS® X v.10.4 (oder höher) & PowerPoint® X (oder höher) für Mac

### □ Freier USB Port

 $\Box$ 

## ■ Vorbereitungen

## Nehmen Sie den USB Receiver heraus und stecken Ihn in den USB Port Ihres **Computers**

Der USB Receiver befindet sich im Batteriefach. Öffnen Sie das Batteriefach, nehmen Sie den USB Receiver heraus und Stecken Sie Ihn in einen freien USB Port Ihres Computers.

Hinweis Wenn Sie den Receiver zurück in das Batteriefach stecken achten Sie auf die richtige Einbaurichtung.

### USB Anschlussseite nach oben

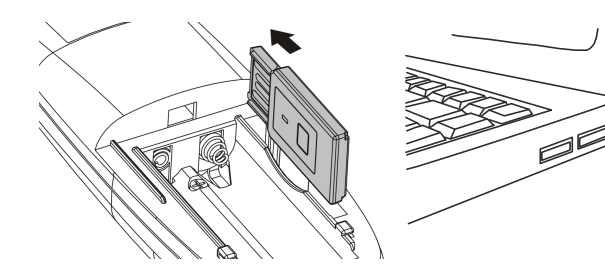

Hinweis Bei der ersten Verwendung des Produktes mit einem Mac PC, müssen Sie möglicherweise die folgenden Einstellungen vornehmen:

Stecken Sie den USB Receiver ein → führen Sie den Keyboard Setup Assistenten aus → Klicken Sie "Continue" → Tastatur erkennen → Drücken Sie eine Taste auf der Tastatur → Drücken Sie "Skip" → Wählen Sie "ANSI" → "Done" anklicken

## Einlegen der Batterien

Öffnen Sie das Batteriefach und legen Sie die Batterien mit der richtigen Polarität in das Batteriefach ein. Nun können Sie das Produkt verwenden.

Hinweis Sofort nach dem einlegen der Batterien ist die Laser Funktion verfügbar. Bitte achten Sie darauf niemandem in die Augen zu leuchten wenn die auf den Laser Knopf drücken.

## Funktion und Bedienung

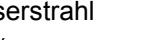

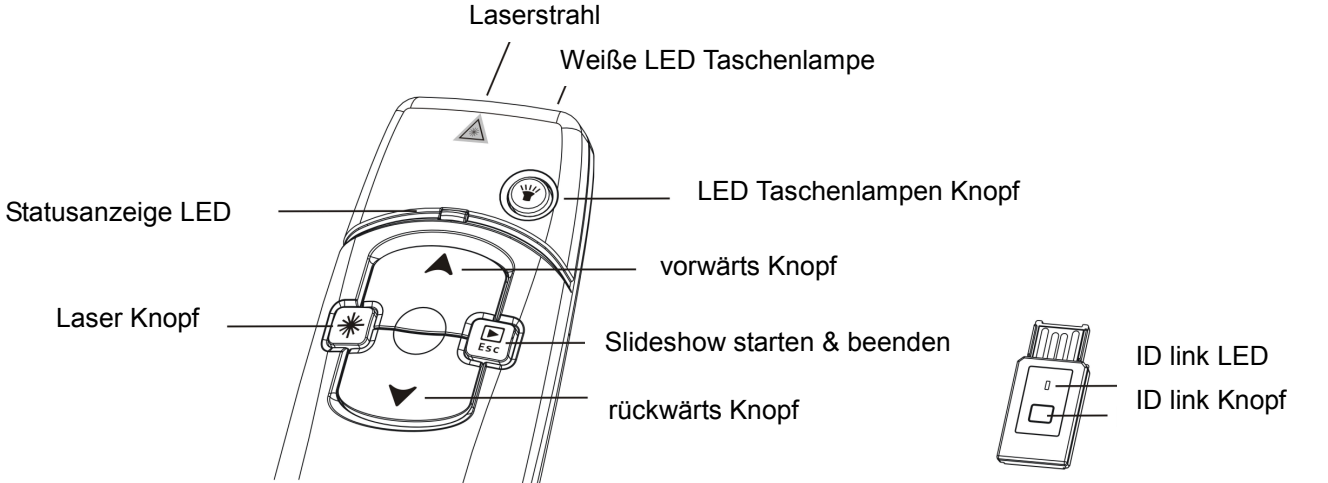

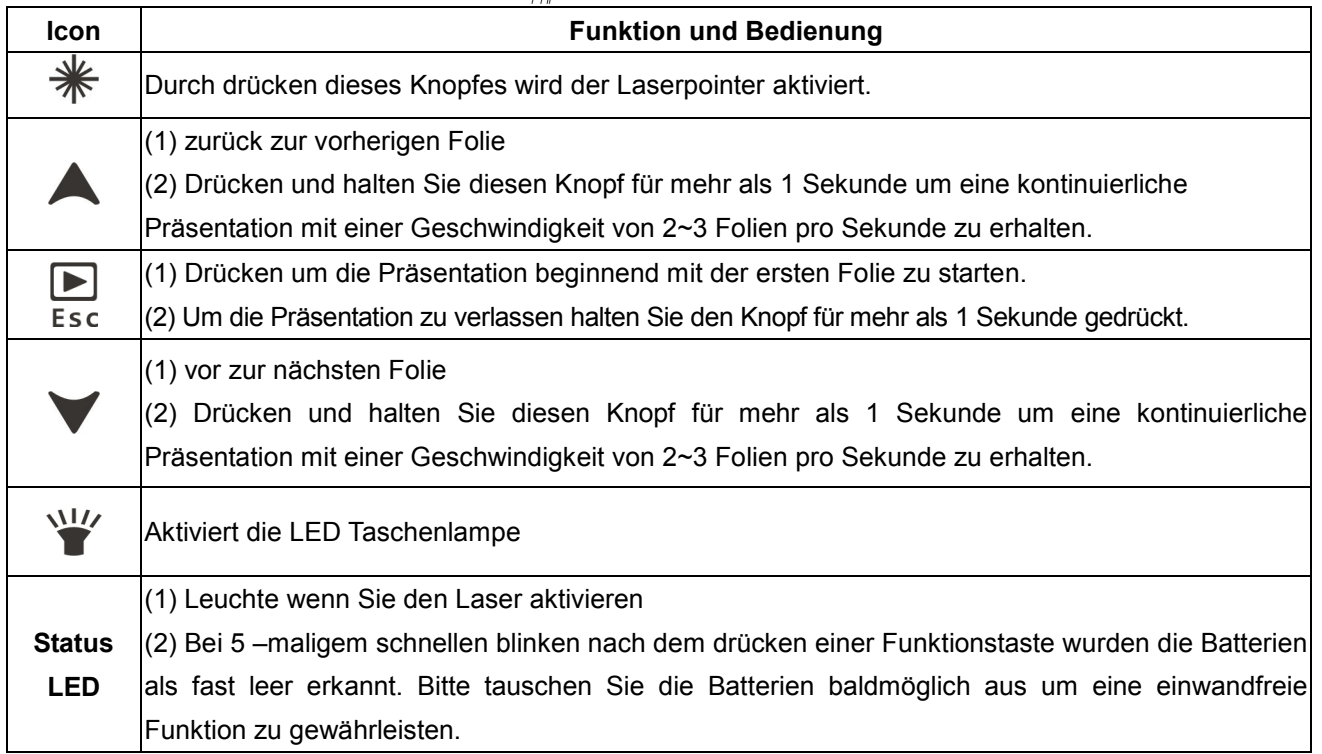

Hinweis Um unnötigen Batterieverbrauch durch unbeabsichtigtes drücken einer Taste zu vermeiden wird die Funktion beim drücken einer Taste vom mehr als 30 Sekunden automatisch beendet!

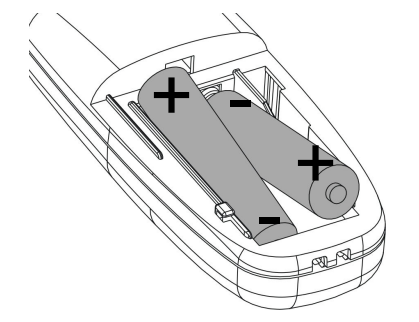

## ID Link

Es ist nicht erforderlich den ID link Prozess auszuführen um das Produkt zu benutzen, AUSSER die Batterien sind voll und USB Receiver befindet sich innerhalb der Reichweite aber das Produkt funktioniert nicht ODER wenn Sie mehrere dieser Produkte zur selben Zeit verwenden möchten. Bitte führen Sie folgende 2 Schritte aus um Störungen zu vermeiden:

(1) Drücken Sie den ID Link Knopf am USB Receiver dann leuchtet die rote LED auf und er befindet sich für 20-Sekunden ID link Modus. Hinweis Durch erneutes drücken innerhalb dieser 20 Sekunden wird der ID link Modus wieder beendet.

(2) Drücken Sie innerhalb dieser 20 Sekunden die Tasten **A**und

gleichzeitig bis die rote LED des USB Receivers 3mal blinkt, danach wurde der ID link erfolgreich hergestellt.

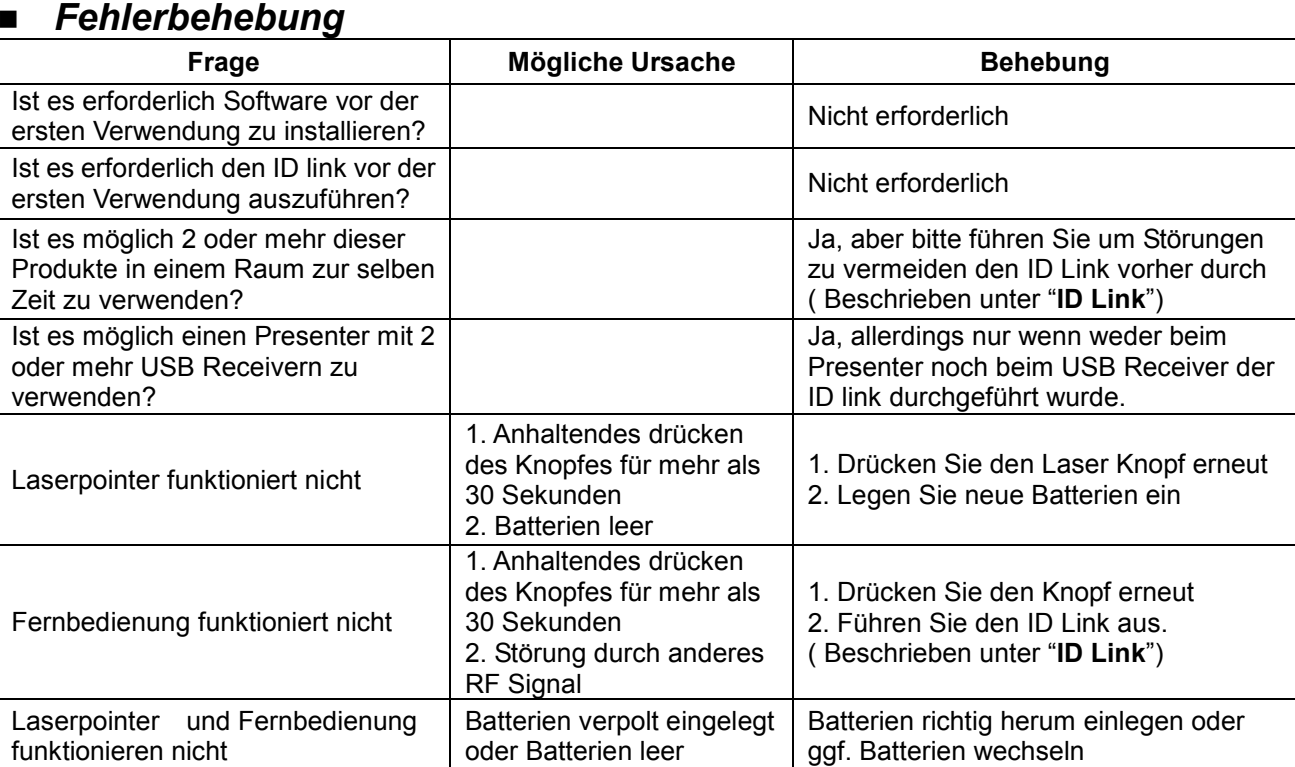

## Spezifikationen (Hinweis Design und Spezifikationen könne Sie ohne vorherige Ankündigung ändern.)

Frequenzbereich : 2400~2483MHz Reichweite: circa 50 Meter (Sichtlinie) Betriebsspannung: 2.4V~3.2V Stromverbrauch: Normaler Betrieb < 10mA; Laser Betrieb < 30mA ; Standby < 10uA Stromversorgung : AAA Batterie x 2 Leistung : Unter 1mW Größe : Presenter – 115 (L) x 38 (B) x 25 (H) mm ; USB Receiver - 33.6 (L) x 16 (B) x 3.5 (H) mm Gewicht : circa 33 Gramm (inklusive USB Receiver) Betriebstemperatur : 0°C (32°F) ~ 60°C (140°F) Luftfeuchtigkeit im Betrieb (nicht-kondensierend) : 10%~85% RH

Roter Laser: Halbleiterlaser (λ= 650nm), Emissionsdauer: ständig

Laser Ausgangsleistung: Max.0.95 mW

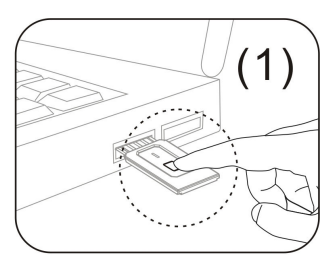

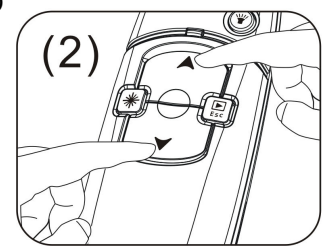

## WICHTIGE SICHERHEITS UND GESUNDHEITS INFORMATIONEN

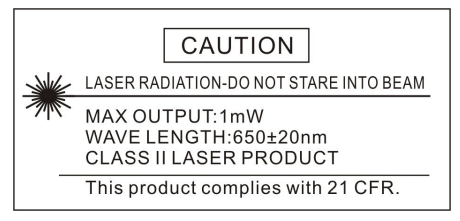

### WARNUNG! Verletzungsgefahr!

Laserstrahlen können die Augen dauerhaft schaden. Blicken Sie niemals direkt in den Laserstrahl und richten Sie den Laserstrahl niemals auf die Augen anderer Personen oder Tiere.

## WARNUNG! Verletzungsgefahr!

Halten Sie das Gerät fern von Kindern! Es handelt sich um ein Arbeitsgerät, nicht um ein Spielzeug für Kinder! Es sollte nur von Erwachsenen genutzt werden.

### Haftungsausschluss

Änderungen des Handbuchs bleiben vorbehalten, auch ohne vorherige Ankündigung. Dieses Dokument oder Teile davon dürfen ohne schriftliche Genehmigung nicht vervielfältigt, kopiert oder weitergegeben werden. Der Verkäufer stellt dieses Dokument ohne jegliche Gewährleistung zur Verfügung. Der Verkäufer darf das hier beschriebene Produkt jederzeit verändern oder verbessern.

## FCC ERKLÄRUNG

Bei Prüfung dieser Geräte wurde festgestellt, dass sie die Grenzwerte für ein Class B Digitalgerät gemäß Kapitel 15 der FCC Regeln einhalten. Diese Grenzwerte wurden festgelegt, um ausreichenden Schutz für den Gebrauch in häuslicher Umgebung sicher zu stellen. Diese Geräte senden und nutzen Hochfrequenzenergie und können diese auch ausstrahlen. Werden sie nicht in vorgeschriebener Art und Weise installiert, können sie schädliche Störungen der Fernmeldekommunikation verursachen. Es gibt jedoch keine Garantie dafür, dass in bestimmten Geräten keine Störungen auftreten können. Sollten diese Geräte Störungen im Radiooder Fernsehempfang verursachen, was durch Ein- und Ausschalten der Geräte festgestellt werden kann, ist der Benutzer dazu aufgefordert, die Störung durch eine der folgenden Maßnahmen zu beheben:

Richten Sie die Empfangsantenne neu aus oder platzieren Sie sie um.

Vergrößern Sie den Abstandes zwischen Gerät und Empfänger.

 Stecken Sie das Netzkabel des Gerätes in eine Steckdose, die nicht an denselben Stromkreis angeschlossen ist, wie der Empfänger.

Fragen Sie Ihren Händler oder einen Radio- und Fernsehtechniker um Hilfe.

## CE-Konformitätserklärung

Hiermit erklärt Digital Data Communications, dass sich das Gerät 610027 in Übereinstimmung mit den grundlegenden Anforderungen und den übrigen einschlägigen Bestimmungen der Richtlinie 1999/5/EG befindet.

Die EG-Konformitätserklärung ist einsehbar unter: http://www.equip-info.net

## Markenzeichen

Windows, Windows Vista, Microsoft und PowerPoint sind eingetragene Markenzeichen der Microsoft Corporation. Mac, Mac OS sind eingetragene Markenzeichen der Apple, Inc. Andere Produkt– oder Firmennamen, die hier genannt werden, können registrierte Handelsmarken/-namen ihrer jeweiligen Besitzer sein.

### Herausgeber

Digital Data Communications GmbH Zeche-Norm-Straße 25 44319 Dortmund

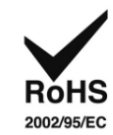

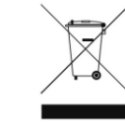

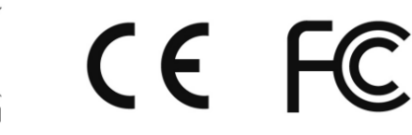